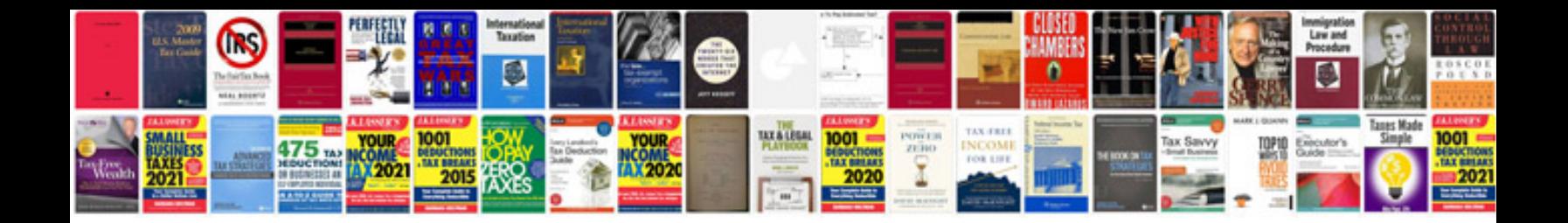

**Sharepoint document library templates**

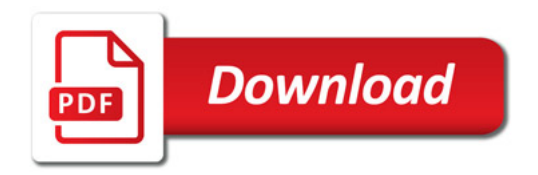

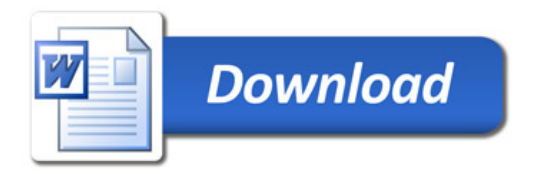